[Introduction](#page-1-0) Fecueil des données [Premières observations](#page-29-0) [Chaîne de traitement](#page-59-0) [Formats et Outils](#page-85-0) [Conclusion](#page-94-0)

# **Une nouvelle voie d'accès au français populaire : Les Vocaux**

Julie Glikman\*, \*\*\*, Camille Fauth\*, Nicolas Mazziotta\*\*, Christophe Benzitoun\*\*\*

\*Université de Strasbourg, LiLPa (France) \*\*Université de Liège, Traverses (Belgique) \*\*\*Université de Lorraine, ATILF (France)

13<sup>e</sup> congrès des francoromanistes – Vienne, 21-24 sept. 2022

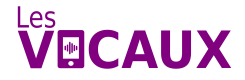

<span id="page-1-0"></span>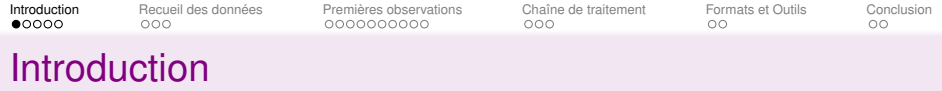

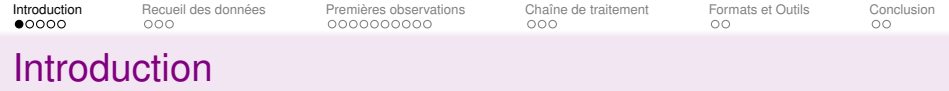

▶ Concept de « SMS vocal », « message vocal », « note vocale » ou « vocal » :

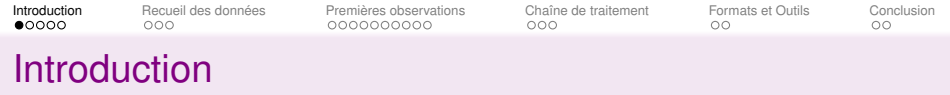

- ▶ Concept de « SMS vocal », « message vocal », « note vocale » ou « vocal » :
	- ▶ Large variété de plateformes de communication les prenant en charge (Snapchat, Messenger, Whatsapp, etc., mais également messagerie standard)

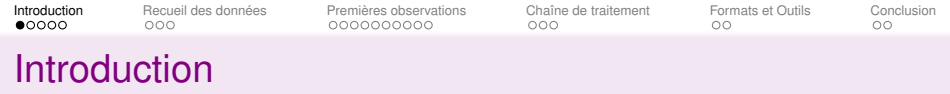

- ▶ Concept de « SMS vocal », « message vocal », « note vocale » ou « vocal » :
	- ▶ Large variété de plateformes de communication les prenant en charge (Snapchat, Messenger, Whatsapp, etc., mais également messagerie standard)
	- ▶ **Populaires** et relayés dans la presse

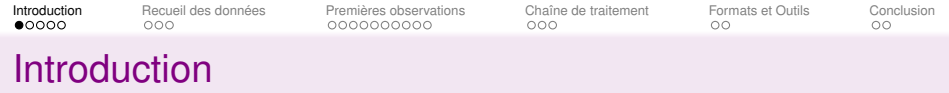

- ▶ Concept de « SMS vocal », « message vocal », « note vocale » ou « vocal » :
	- ▶ Large variété de plateformes de communication les prenant en charge (Snapchat, Messenger, Whatsapp, etc., mais également messagerie standard)
	- ▶ **Populaires** et relayés dans la presse
	- ▶ Se substituent à l'envoi de SMS et aux appels

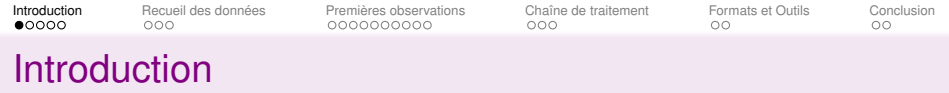

- ▶ Concept de « SMS vocal », « message vocal », « note vocale » ou « vocal » :
	- ▶ Large variété de plateformes de communication les prenant en charge (Snapchat, Messenger, Whatsapp, etc., mais également messagerie standard)
	- ▶ **Populaires** et relayés dans la presse
	- ▶ Se substituent à l'envoi de SMS et aux appels

#### ▶ Exemple : LesVocaux, 02-01

<span id="page-7-0"></span>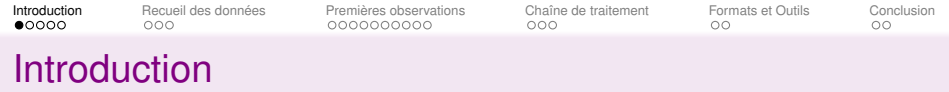

- ▶ Concept de « SMS vocal », « message vocal », « note vocale » ou « vocal » :
	- ▶ Large variété de plateformes de communication les prenant en charge (Snapchat, Messenger, Whatsapp, etc., mais également messagerie standard)
	- ▶ **Populaires** et relayés dans la presse
	- ▶ Se substituent à l'envoi de SMS et aux appels
- ▶ Exemple : LesVocaux, 02-01
	- ▶ euh la vidéo . . . où v- euh . . . on est en accéléré elle est hyper drôle . . . (LesVocaux, 02-01)

<span id="page-8-0"></span>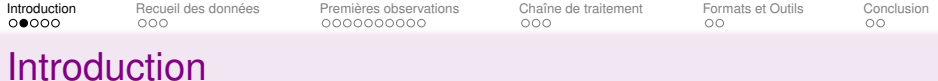

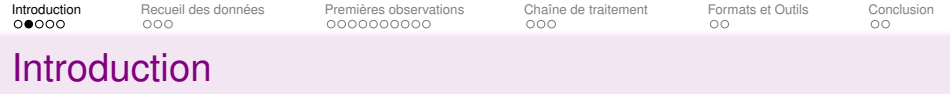

▶ langue **spontanée** dans un contexte de production non dirigée, aux échanges de type privés, non surveillés,

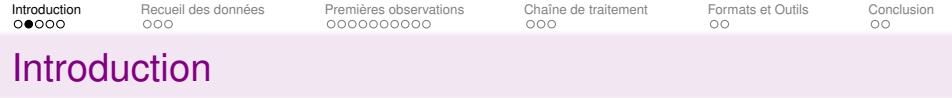

- ▶ langue **spontanée** dans un contexte de production non dirigée, aux échanges de type privés, non surveillés,
- ▶ En exploitant Koch et Oesterreicher (2001) :

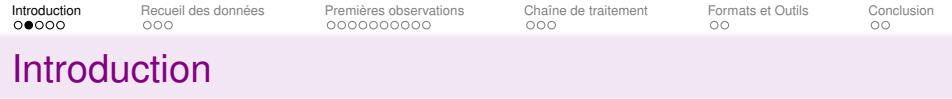

- ▶ langue **spontanée** dans un contexte de production non dirigée, aux échanges de type privés, non surveillés,
- ▶ En exploitant Koch et Oesterreicher (2001) :
	- ▶ Code oral

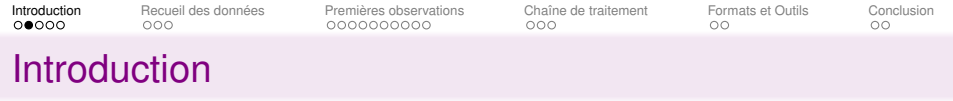

- ▶ langue **spontanée** dans un contexte de production non dirigée, aux échanges de type privés, non surveillés,
- ▶ En exploitant Koch et Oesterreicher (2001) :
	- ▶ Code oral
	- ▶ **Proximité** communicative ( $\neq$  publications Tiktok/instagram) : communication privée, interlocuteur connu (pas nécessairement intime), globalement spontanée, émotionnalité potentiellement élevée

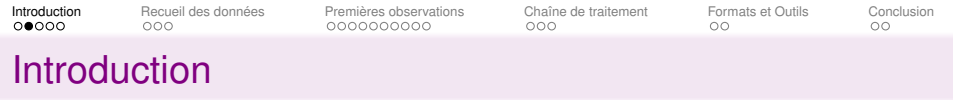

- ▶ langue **spontanée** dans un contexte de production non dirigée, aux échanges de type privés, non surveillés,
- ▶ En exploitant Koch et Oesterreicher (2001) :
	- ▶ Code oral
	- ▶ **Proximité** communicative ( $\neq$  publications Tiktok/instagram) : communication privée, interlocuteur connu (pas nécessairement intime), globalement spontanée, émotionnalité potentiellement élevée
	- $\triangleright$  **Distance** communicative ( $\neq$  communication téléphonique) : monologues, coopération communicative faible (pas de chevauchement, ni de coproduction), généralement pas de coprésence spacio-temporelle

<span id="page-14-0"></span>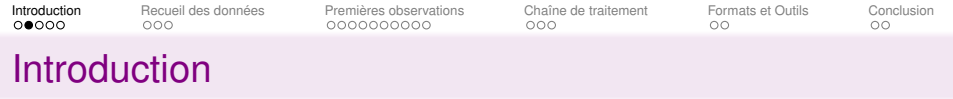

- ▶ langue **spontanée** dans un contexte de production non dirigée, aux échanges de type privés, non surveillés,
- ▶ En exploitant Koch et Oesterreicher (2001) :
	- ▶ Code oral
	- ▶ **Proximité** communicative ( $\neq$  publications Tiktok/instagram) : communication privée, interlocuteur connu (pas nécessairement intime), globalement spontanée, émotionnalité potentiellement élevée
	- $\triangleright$  **Distance** communicative ( $\neq$  communication téléphonique) : monologues, coopération communicative faible (pas de chevauchement, ni de coproduction), généralement pas de coprésence spacio-temporelle
- → Catégorie **spécifique**

<span id="page-15-0"></span>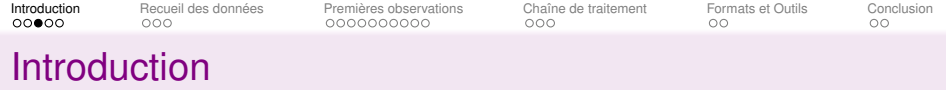

▶ Multiplication des corpus oraux (<https://www.ortolang.fr/>)

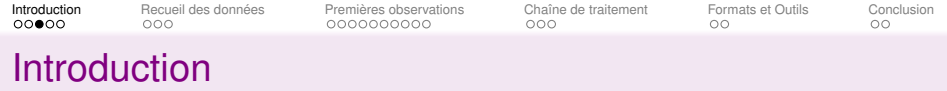

- ▶ Multiplication des corpus oraux (<https://www.ortolang.fr/>)
- ▶ SMS bien étudiés (*sms4science*, *What's up Switzerland*)

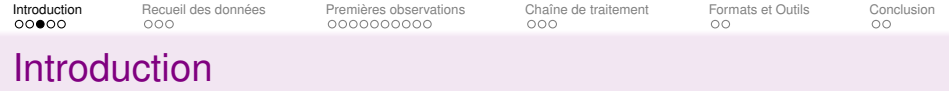

- ▶ Multiplication des corpus oraux (<https://www.ortolang.fr/>)
- ▶ SMS bien étudiés (*sms4science*, *What's up Switzerland*)
- ▶ Peu d'études sur les vocaux (exceptions rares, comme Estade et le Maire 2018)

<span id="page-18-0"></span>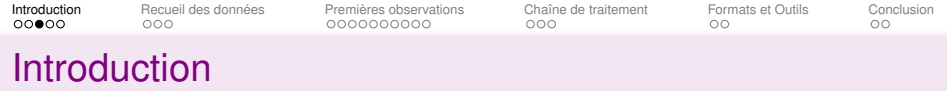

- ▶ Multiplication des corpus oraux (<https://www.ortolang.fr/>)
- ▶ SMS bien étudiés (*sms4science*, *What's up Switzerland*)
- ▶ Peu d'études sur les vocaux (exceptions rares, comme Estade et le Maire 2018)
- ▶ Parole spontanée naturelle toujours **difficile d'accès** (récolte sous forme d'entretiens)

<span id="page-19-0"></span>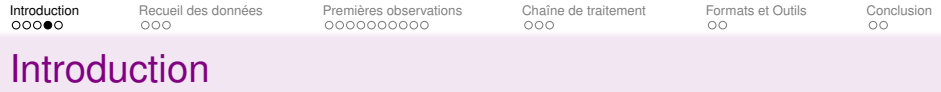

# **Objectif de l'exposé**

- ▶ Présentation des méthodes de recueil, et de construction du corpus
- ▶ Premières observations (tests sur un corpus « martyr »)

<span id="page-20-0"></span>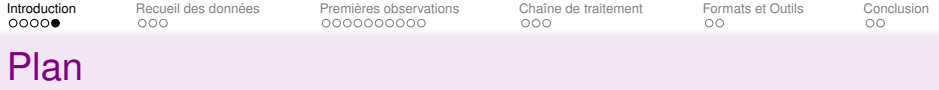

[Introduction](#page-1-0)

[Recueil des données](#page-21-0)

[Premières observations](#page-29-0)

[Chaîne de traitement](#page-59-0)

[Formats et Outils](#page-85-0)

[Conclusion](#page-94-0)

<span id="page-21-0"></span>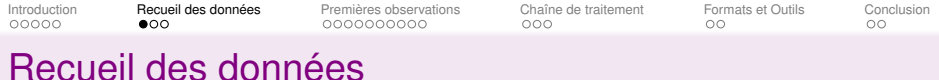

[Introduction](#page-1-0)

[Recueil des données](#page-21-0)

[Premières observations](#page-29-0)

[Chaîne de traitement](#page-59-0)

[Formats et Outils](#page-85-0)

[Conclusion](#page-94-0)

<span id="page-22-0"></span>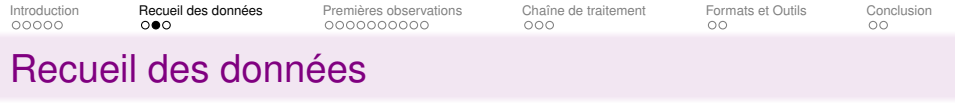

- ▶ En tant qu'actes d'énonciation, ce sont des messages **enregistrés**
- ▶ La récolte peut commencer par un simple transfert

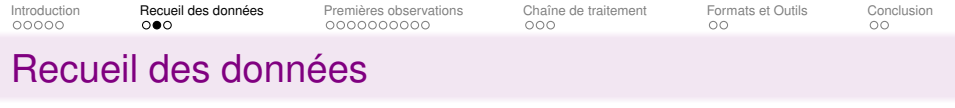

- ▶ En tant qu'actes d'énonciation, ce sont des messages **enregistrés**
- ▶ La récolte peut commencer par un simple transfert

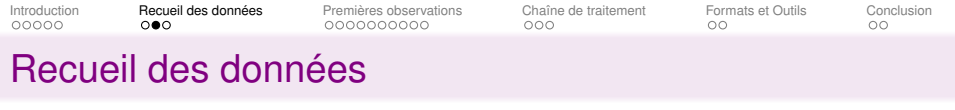

- ▶ En tant qu'actes d'énonciation, ce sont des messages **enregistrés**
- ▶ La récolte peut commencer par un simple transfert

#### **Cadre de récolte**

▶ **Crowdsourcing** (cp. *Français de nos régions* et *Donnez votre français à la science* (Glikman et al.)

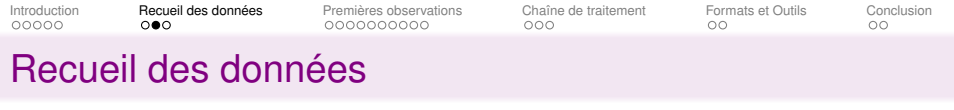

- ▶ En tant qu'actes d'énonciation, ce sont des messages **enregistrés**
- ▶ La récolte peut commencer par un simple transfert

- ▶ **Crowdsourcing** (cp. *Français de nos régions* et *Donnez votre français à la science* (Glikman et al.)
- ▶ Nécessité de respecter la RGPD (voix = donnée sensible)

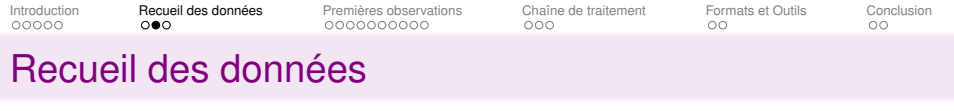

- ▶ En tant qu'actes d'énonciation, ce sont des messages **enregistrés**
- ▶ La récolte peut commencer par un simple transfert

- ▶ **Crowdsourcing** (cp. *Français de nos régions* et *Donnez votre français à la science* (Glikman et al.)
- ▶ Nécessité de respecter la RGPD (voix = donnée sensible)
- ▶ Campagne de recueil limitée dans le temps (avril septembre 2022)

<span id="page-27-0"></span>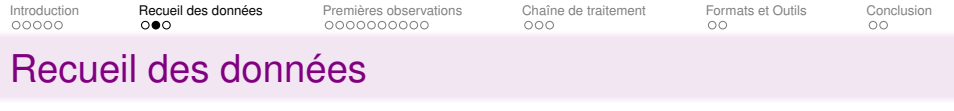

- ▶ En tant qu'actes d'énonciation, ce sont des messages **enregistrés**
- ▶ La récolte peut commencer par un simple transfert

- ▶ **Crowdsourcing** (cp. *Français de nos régions* et *Donnez votre français à la science* (Glikman et al.)
- $\triangleright$  Nécessité de respecter la RGPD (voix = donnée sensible)
- ▶ Campagne de recueil limitée dans le temps (avril septembre 2022)
- ▶ Campagne de publicité ayant surtout attiré des **étudiants et collègues** (Facebook, Instagram, annonces aux cours)

<span id="page-28-0"></span>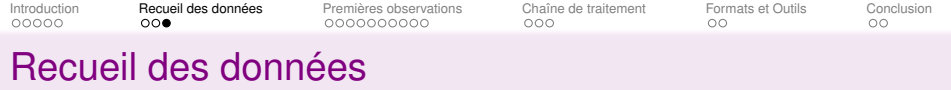

## **Métadonnées**

- ▶ speaker : numéro d'identification du locuteur
- ▶ gender : genre
- ▶ age : âge
- ▶ current location : lieu de vie actuel
- ▶ current country : pays où se trouve le lieu de vie
- $\blacktriangleright$  home location : ville natale
- $\blacktriangleright$  home country : pays natal
- ▶ message usage : fréquence d'utilisation des vocaux
- ▶ filename : nom du fichier (référence du texte)

<span id="page-29-0"></span>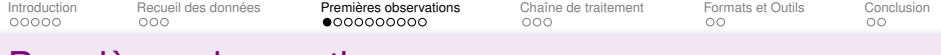

# [Premières observations](#page-29-0)

[Introduction](#page-1-0)

[Recueil des données](#page-21-0)

#### [Premières observations](#page-29-0)

[Chaîne de traitement](#page-59-0)

[Formats et Outils](#page-85-0)

[Conclusion](#page-94-0)

<span id="page-30-0"></span>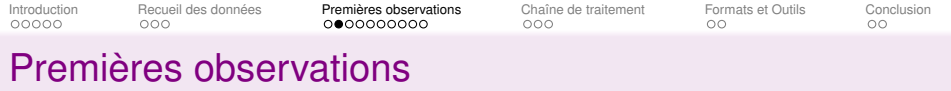

Des types discursifs variés :

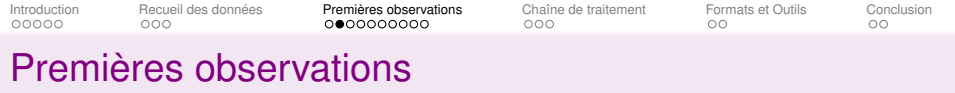

Des types discursifs variés :

▶ **Discours/Narration** : vingt heures cinquante-sept je sors à peine du . . . du magasin . . . parce que du coup euh la caisse ne marchait pas donc j'ai dû tout retaper à la main . . . et en fait euh il y avait un souci parce que [. . .] (LesVocaux, 05-06)

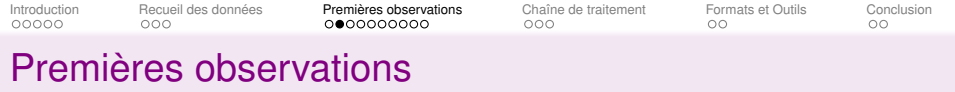

Des types discursifs variés :

- ▶ **Discours/Narration** : vingt heures cinquante-sept je sors à peine du . . . du magasin . . . parce que du coup euh la caisse ne marchait pas donc j'ai dû tout retaper à la main . . . et en fait euh il y avait un souci parce que [. . .] (LesVocaux, 05-06)
- ▶ **Interactions** : bon ben tant pis ca y est tu fais la queule ou quoi (LesVocaux, 08-02)

<span id="page-33-0"></span>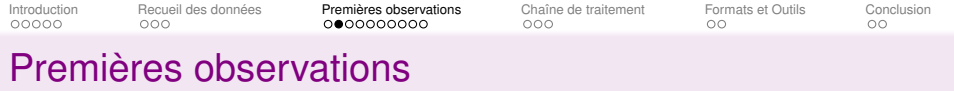

Des types discursifs variés :

- ▶ **Discours/Narration** : vingt heures cinquante-sept je sors à peine du . . . du magasin . . . parce que du coup euh la caisse ne marchait pas donc j'ai dû tout retaper à la main . . . et en fait euh il y avait un souci parce que [. . .] (LesVocaux, 05-06)
- ▶ **Interactions** : bon ben tant pis ca y est tu fais la queule ou quoi (LesVocaux, 08-02)
- ▶ **Discours cité** : il sort à #name euh . . . ouais euh vous pensez à bien garder les distances de sécurité et euh alors elle dit bah oui vous voyez bien qu'ils sont espacés . . . oui oui non mais je vois je vois hein (LesVocaux, 05-08)

<span id="page-34-0"></span>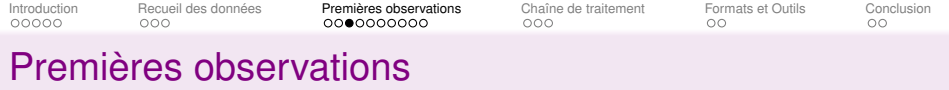

#### **1re approche « intuitive » : phénomènes saillants**

Nous pouvons observer des phénomènes :

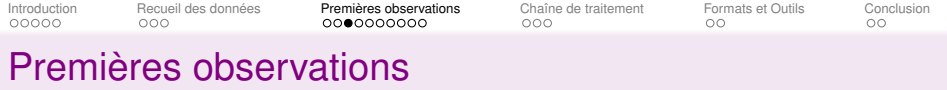

## **1re approche « intuitive » : phénomènes saillants**

Nous pouvons observer des phénomènes :

▶ Particulièrement fréquents dans le corpus
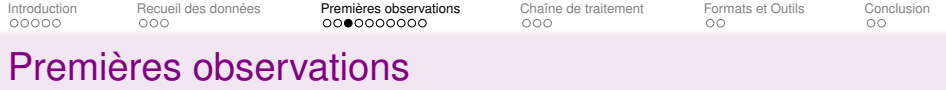

Nous pouvons observer des phénomènes :

- ▶ Particulièrement fréquents dans le corpus
- ▶ Typiques de l'oral

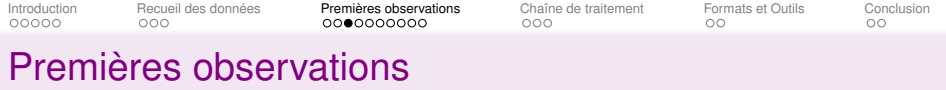

Nous pouvons observer des phénomènes :

- ▶ Particulièrement fréquents dans le corpus
- ▶ Typiques de l'oral
- ▶ Peu normés (non conformes aux descriptions normées)

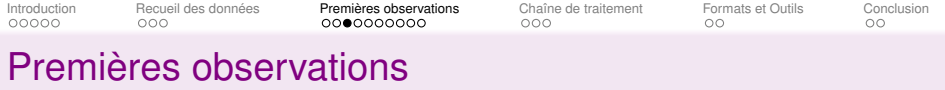

Nous pouvons observer des phénomènes :

- ▶ Particulièrement fréquents dans le corpus
- ▶ Typiques de l'oral
- ▶ Peu normés (non conformes aux descriptions normées)
- ▶ Peu étudiés (ou à explorer davantage)

<span id="page-39-0"></span>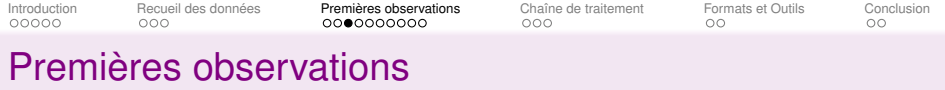

Nous pouvons observer des phénomènes :

- ▶ Particulièrement fréquents dans le corpus
- ▶ Typiques de l'oral
- ▶ Peu normés (non conformes aux descriptions normées)
- ▶ Peu étudiés (ou à explorer davantage)

⇒ Autant de **constructions**, **emplois de mots** et de **phénomènes prosodiques** que nous allons évoquer

<span id="page-40-0"></span>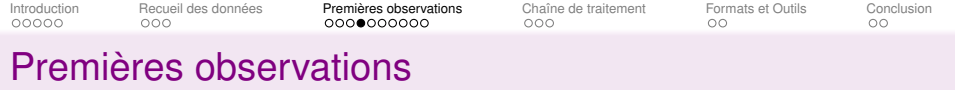

#### **Structures interrogatives**

Structures **fréquentes** dans le corpus (dont interrogatives *in situ*, en *est-ce que*,. . .) – Coveney 2020

<span id="page-41-0"></span>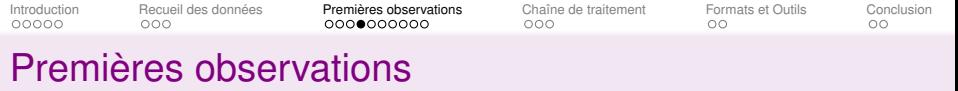

#### **Structures interrogatives**

Structures **fréquentes** dans le corpus (dont interrogatives *in situ*, en *est-ce que*,. . .) – Coveney 2020

- ▶ alors je dois faire comment ? (LesVocaux, 02-07)
- ▶ ouais comment on peut s'organiser du coup ? (LesVocaux, 07-02)
- ▶ tu fais la gueule ou quoi ? (LesVocaux, 06-08)
- ▶ est-ce que nous on peut prendre un train jusqu'à euh ... jusqu'à #city jusqu'à #city ? (LesVocaux, 02-05)
- ▶ qu'est-ce qui t'a déclenché cette pensée ? (LesVocaux, 06-03)

<span id="page-42-0"></span>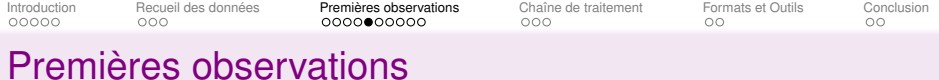

# **Pseudo-clivées**

Également **typiques** de l'oral – Roubaud 2000

<span id="page-43-0"></span>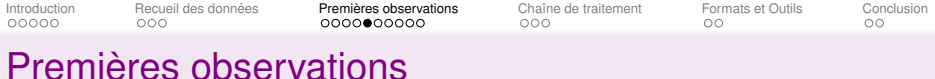

## **Pseudo-clivées**

Également **typiques** de l'oral – Roubaud 2000

- ▶ euh ce qu'on pourrait faire mardi pro du coup ... c'est que ... euh ... on pourrait euh aller manger une glace en ville (LesVocaux, 07-06)
- ▶ comme si euh comme si le seul ... le seul truc ... qui était ennuyeux dans cette affaire ... euh c'est qu'il ait énervé sa mère (LesVocaux, 01-03)

<span id="page-44-0"></span>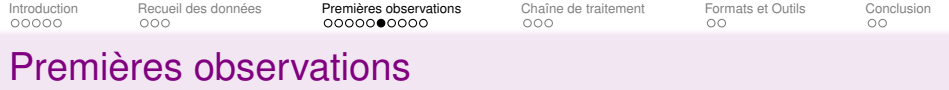

#### *meuf* **en apostrophe**

À intégrer à la problématique des **termes d'adresse** (y compris question de la diachronie courte) – Bruno 2013, Lagorgette 2003, Lagorgette 2006

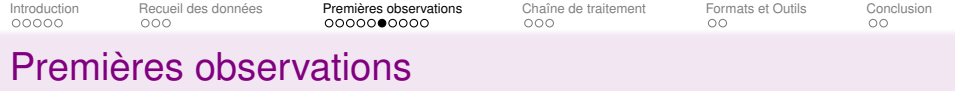

#### *meuf* **en apostrophe**

À intégrer à la problématique des **termes d'adresse** (y compris question de la diachronie courte) – Bruno 2013, Lagorgette 2003, Lagorgette 2006

- ▶ ... meuf ... #rire ... je viens de relire ... que vendredi soir j'avais euh j'avais appelé plein de fois (LesVocaux 06-04)
- ▶ je suis trop dég qu'ils aient enlevé How I meet your mother de ... de Netflix meuf (LesVocaux, 02-06)
- ▶ juste ... meuf ... histoire hyper drôle genre j'étais soule au lieu de faire un virement de cinq euro j'ai fait un virement de cinq cent euro (LesVocaux, 02-12)

<span id="page-46-0"></span>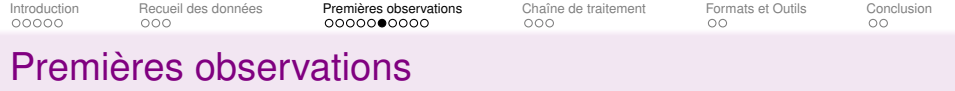

#### *meuf* **en apostrophe**

À intégrer à la problématique des **termes d'adresse** (y compris question de la diachronie courte) – Bruno 2013, Lagorgette 2003, Lagorgette 2006

- ▶ ... meuf ... #rire ... je viens de relire ... que vendredi soir j'avais euh j'avais appelé plein de fois (LesVocaux 06-04)
- ▶ je suis trop dég qu'ils aient enlevé How I meet your mother de ... de Netflix meuf (LesVocaux, 02-06)
- ▶ juste ... meuf ... histoire hyper drôle genre j'étais soule au lieu de faire un virement de cinq euro j'ai fait un virement de cinq cent euro (LesVocaux, 02-12)

*meuf* pas évalué dans la thèse de Wang (2016) sur le paradigme des appellatifs comme *Mademoiselle*

<span id="page-47-0"></span>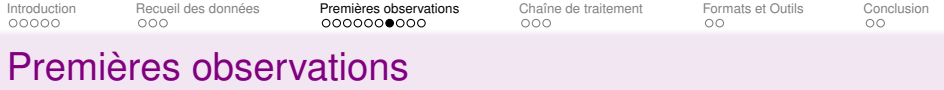

## **(In)subordination, (in)dépendance**

*parce que P* non causales microsyntaxiquement indépendantes – Debaisieux 1994

- ▶ mais bref je voulais savoir si ... hum ... tu trouvais ça ... chouette parce qu'en fait j'ai de la peinture à doigts ... qu'on devait utiliser pour l'anniversaire à #name (LesVocaux, 05-04)
- ▶ mais en tout cas mais vraiment montez parce que c'est vraiment trop beau (LesVocaux, 02-07)

<span id="page-48-0"></span>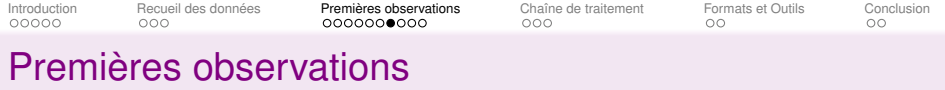

## **(In)subordination, (in)dépendance**

*parce que P* non causales microsyntaxiquement indépendantes – Debaisieux 1994

- ▶ mais bref je voulais savoir si ... hum ... tu trouvais ça ... chouette parce qu'en fait j'ai de la peinture à doigts ... qu'on devait utiliser pour l'anniversaire à #name (LesVocaux, 05-04)
- ▶ mais en tout cas mais vraiment montez parce que c'est vraiment trop beau (LesVocaux, 02-07)

Autres formes dont il faut **évaluer le paradigme** : *même que*, *sauf que*, *alors que P* non temporelle, etc.

<span id="page-49-0"></span>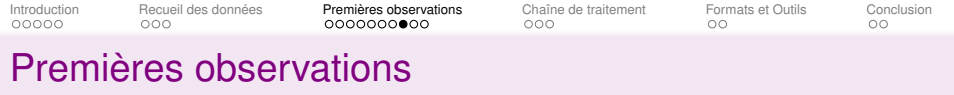

#### **Marqueurs discursifs propositionnels**

Question des « recteurs faibles » et de la parataxe – Andersen 2007, Bolly 2010, Galatanu et al. 2014

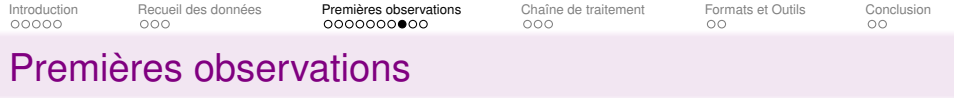

#### **Marqueurs discursifs propositionnels**

Question des « recteurs faibles » et de la parataxe – Andersen 2007, Bolly 2010, Galatanu et al. 2014

- ▶ j'avais j'avais besoin de réconfort tu vois (LesVocaux, 03-03)
- ▶ c'était chelou tu vois (LesVocaux, 06-06)
- ▶ euh je t'explique ... euh ... pour ... donc quand on va à Lyon ... pour revenir genre euh ... les trains ils sont ... enfin ils sont chers genre ça fait quand même genre ... euh cinquante balles (LesVocaux, 02-05)
- ▶ en fait je t'explique nous on avait garé la caisse là ... on avait fait un tour ... du petit centre-ville du port (LesVocaux, 02-07)

<span id="page-51-0"></span>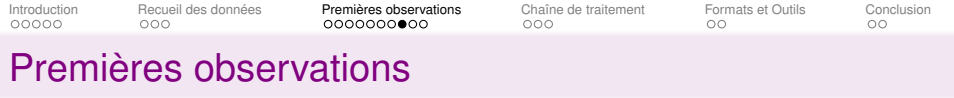

#### **Marqueurs discursifs propositionnels**

Question des « recteurs faibles » et de la parataxe – Andersen 2007, Bolly 2010, Galatanu et al. 2014

- ▶ j'avais j'avais besoin de réconfort tu vois (LesVocaux, 03-03)
- ▶ c'était chelou tu vois (LesVocaux, 06-06)
- ▶ euh je t'explique ... euh ... pour ... donc quand on va à Lyon ... pour revenir genre euh ... les trains ils sont ... enfin ils sont chers genre ça fait quand même genre ... euh cinquante balles (LesVocaux, 02-05)
- ▶ en fait je t'explique nous on avait garé la caisse là ... on avait fait un tour ... du petit centre-ville du port (LesVocaux, 02-07)

Pas de travaux sur la forme *je t'explique* ( ?)

<span id="page-52-0"></span>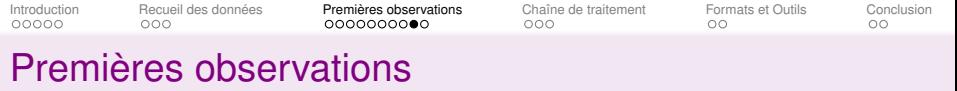

#### **Syntaxe : reformulations en « piles »**

Blanche-Benveniste C. et al. 1979, Kahane et Pietrandrea 2012

▶ et je trouve que c'est ... hyper bizarre en fait ... euh le mécanisme ... de la désobéissance ou de la ... ouais du ouais du de la désobéissance au sens large disons de pas faire ce qu'on te demande ... chez les enfants et surtout chez les enfants euh ... euh ... un peu tu vois qui sont plus pas des tous petits ... qui vraiment ont beaucoup de mal à résister à ... à ... à l'attrait d'une chose et qui comprennent pas forcément le sens des interdits ... ou ... ou des ordres en fait ... qu'on leur qu'on leur donne (LesVocaux, 01-03)

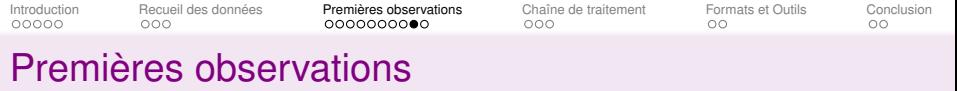

#### **Syntaxe : reformulations en « piles »**

Blanche-Benveniste C. et al. 1979, Kahane et Pietrandrea 2012

▶ et je trouve que c'est ... hyper bizarre en fait ... euh le mécanisme ... de la désobéissance ou de la ... ouais du ouais du de la désobéissance au sens large disons de pas faire ce qu'on te demande ... chez les enfants et surtout chez les enfants euh ... euh ... un peu tu vois qui sont plus pas des tous petits ... qui vraiment ont beaucoup de mal à résister à ... à ... à l'attrait d'une chose et qui comprennent pas forcément le sens des interdits ... ou ... ou des ordres en fait ... qu'on leur qu'on leur donne (LesVocaux, 01-03)

Nombreuses **piles imbriquées**, nombreux marqueurs de piles, nombreuses marques d'hésitation (pauses, *euh*)

<span id="page-54-0"></span>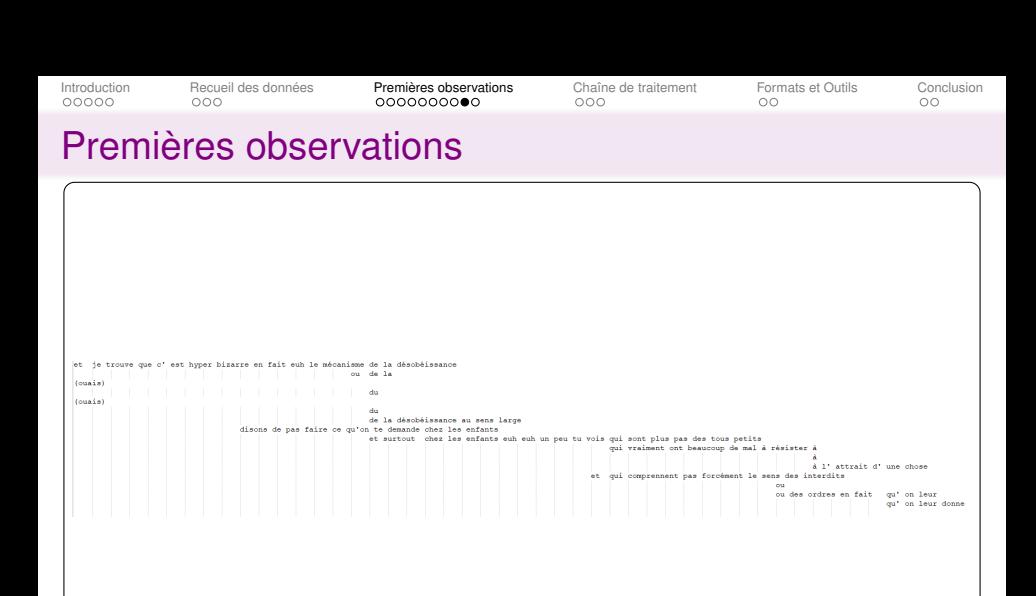

<span id="page-55-0"></span>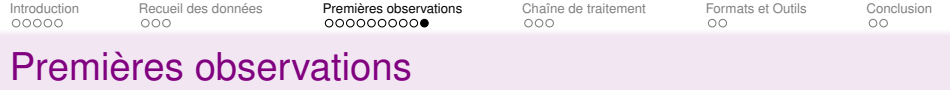

#### **Phonétique : question des pauses et des hésitations**

▶ Nombreuses pauses (notées <. . .>) et hésitations

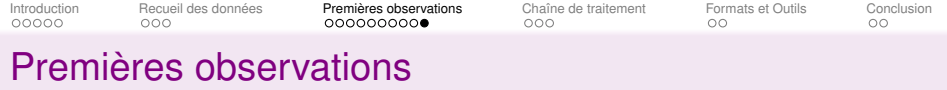

#### **Phonétique : question des pauses et des hésitations**

- ▶ Nombreuses pauses (notées <. . .>) et hésitations
- ⇒ Cela justifie qu'on s'intéresse :
	- ▶ Aux **pauses** : interne/externe au syntagme
	- ▶ Aux **allongements** : notamment leur positionnement par rapport aux piles notamment
	- ▶ Aux *fillers* de type *euh*

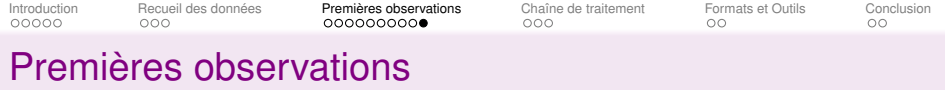

#### **Phonétique : question des pauses et des hésitations**

- ▶ Nombreuses pauses (notées <...>) et hésitations
- ⇒ Cela justifie qu'on s'intéresse :
	- ▶ Aux **pauses** : interne/externe au syntagme
	- ▶ Aux **allongements** : notamment leur positionnement par rapport aux piles notamment
	- ▶ Aux *fillers* de type *euh*

pour rendre compte des **stratégies de construction** de la chaîne phonique de l'énoncé

<span id="page-58-0"></span>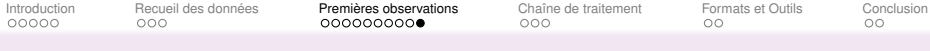

#### [Premières observations](#page-29-0)

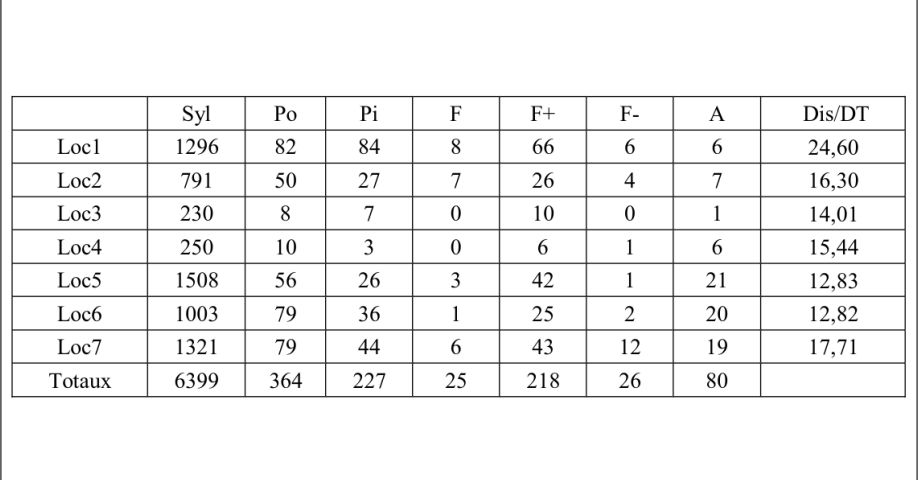

Données phonétiques (Glikman et Fauth 2022)

<span id="page-59-0"></span>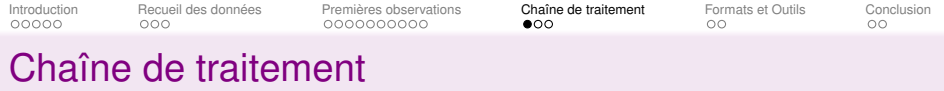

[Introduction](#page-1-0)

[Recueil des données](#page-21-0)

[Premières observations](#page-29-0)

[Chaîne de traitement](#page-59-0)

[Formats et Outils](#page-85-0)

[Conclusion](#page-94-0)

<span id="page-60-0"></span>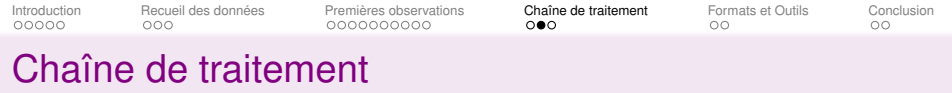

- ▶ **Annotations** nécessaires :
	- Ph **phonétique** (phones, syllabation, pauses, alignement au signal)
	- Le **lemmatisation**
	- MS **morphosyntaxe** (PDD, morphologie, syntaxe dépendancielle)

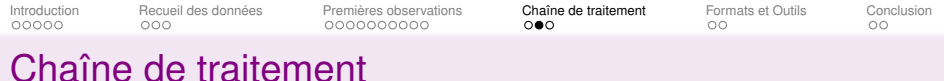

- ▶ **Annotations** nécessaires :
	- Ph **phonétique** (phones, syllabation, pauses, alignement au signal) Le **lemmatisation**
	- MS **morphosyntaxe** (PDD, morphologie, syntaxe dépendancielle)
- ▶ Permettront d'évaluer les **interférences** :
	- $\blacktriangleright$  Distribution relative des pauses et des piles : Ph  $\times$  MS
	- ▶ Typologie des allongements : Ph  $\times$  Le et Ph  $\times$  MS
	- ▶ Comportement syntaxique des apostrophes, marqueurs de discours, etc. : Le  $\times$  MS

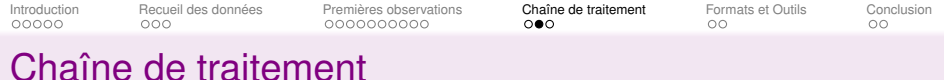

- ▶ **Annotations** nécessaires :
	- Ph **phonétique** (phones, syllabation, pauses, alignement au signal)
	- Le **lemmatisation**
	- MS **morphosyntaxe** (PDD, morphologie, syntaxe dépendancielle)
- ▶ Permettront d'évaluer les **interférences** :
	- $\blacktriangleright$  Distribution relative des pauses et des piles : Ph  $\times$  MS
	- ▶ Typologie des allongements : Ph  $\times$  Le et Ph  $\times$  MS
	- ▶ Comportement syntaxique des apostrophes, marqueurs de discours, etc. : Le  $\times$  MS
- ▶ Y compris **interférences à « trois voies »**
	- $\blacktriangleright$  Réalisation des marqueurs de discours : Le  $\times$  Ph  $\times$  MS
	- $\triangleright$  « Usure phonique » [SHi], [Sepa], liaisons etc. : Le  $\times$  Ph  $\times$  MS

<span id="page-63-0"></span>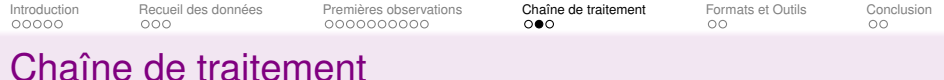

- ▶ **Annotations** nécessaires :
	- Ph **phonétique** (phones, syllabation, pauses, alignement au signal)
	- Le **lemmatisation**
	- MS **morphosyntaxe** (PDD, morphologie, syntaxe dépendancielle)
- ▶ Permettront d'évaluer les **interférences** :
	- $\blacktriangleright$  Distribution relative des pauses et des piles : Ph  $\times$  MS
	- ▶ Typologie des allongements : Ph  $\times$  Le et Ph  $\times$  MS
	- ▶ Comportement syntaxique des apostrophes, marqueurs de discours, etc. : Le  $\times$  MS
- ▶ Y compris **interférences à « trois voies »**
	- $\blacktriangleright$  Réalisation des marqueurs de discours : Le  $\times$  Ph  $\times$  MS
	- $\triangleright$  « Usure phonique » [SHi], [Sepa], liaisons etc. : Le  $\times$  Ph  $\times$  MS

Distribuer le corpus dans des formats utilisables : **Praat**, **CoNLL**, **Texte**, **XML pour TXM**,

<span id="page-64-0"></span>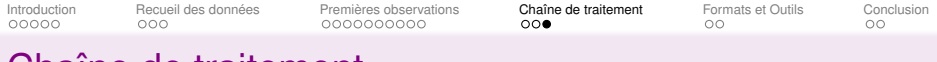

#### [Chaîne de traitement](#page-59-0)

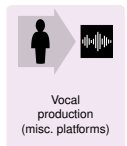

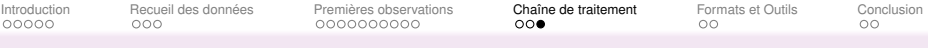

## [Chaîne de traitement](#page-59-0)

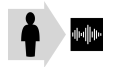

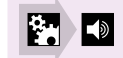

Vocal production (misc. platforms) Conversion to WAV (audacity)

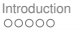

[Introduction](#page-1-0) [Recueil des données](#page-21-0) [Premières observations](#page-29-0) **[Chaîne de traitement](#page-59-0)** [Formats et Outils](#page-85-0) [Conclusion](#page-94-0)

## [Chaîne de traitement](#page-59-0)

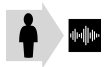

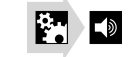

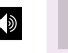

Vocal production (misc. platforms)

Conversion to WAV (audacity)

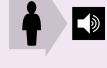

Signal anonymization (manual)

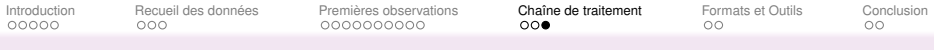

## [Chaîne de traitement](#page-59-0)

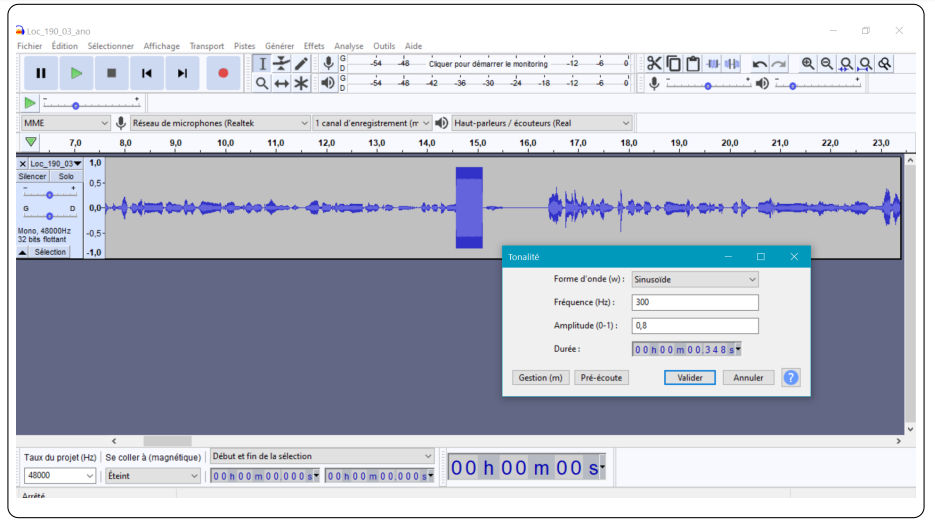

Anonymisation manuelle (Audacity)

[Introduction](#page-1-0) [Recueil des données](#page-21-0) [Premières observations](#page-29-0) **[Chaîne de traitement](#page-59-0)** [Formats et Outils](#page-85-0) [Conclusion](#page-94-0)

## [Chaîne de traitement](#page-59-0)

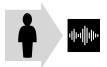

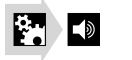

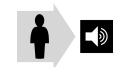

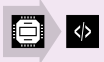

Vocal production (misc. platforms)

Conversion to WAV (audacity)

Signal anonymization (manual)

Speech recognition (Vocapia)

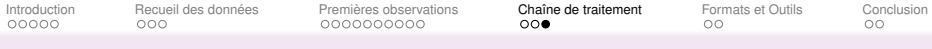

## [Chaîne de traitement](#page-59-0)

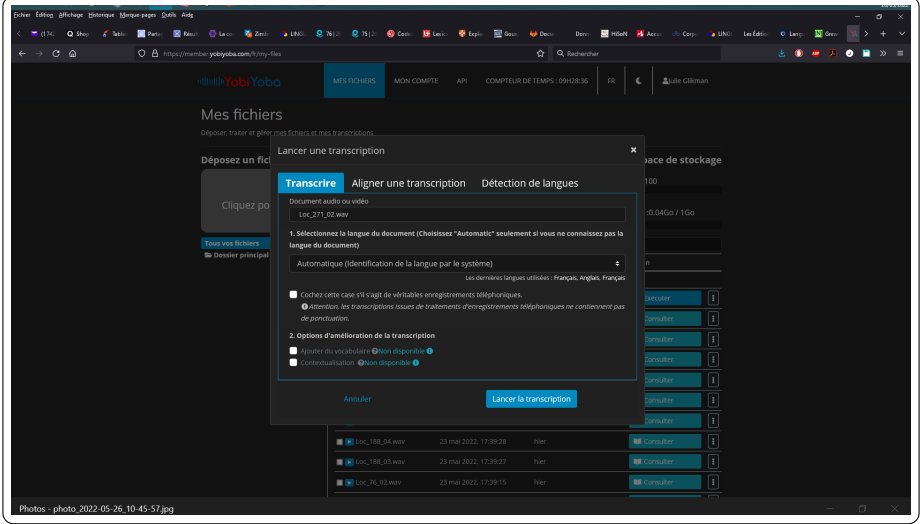

Transcription automatique (Vocapia sur Yobiyoba)

[Introduction](#page-1-0) [Recueil des données](#page-21-0) [Premières observations](#page-29-0) **[Chaîne de traitement](#page-59-0)** [Formats et Outils](#page-85-0) [Conclusion](#page-94-0)

## [Chaîne de traitement](#page-59-0)

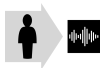

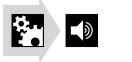

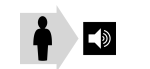

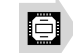

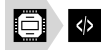

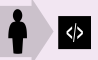

Vocal production (misc. platforms)

Conversion to WAV (audacity)

Signal anonymization (manual)

Speech recognition (Vocapia)

Recognition correction (manual)

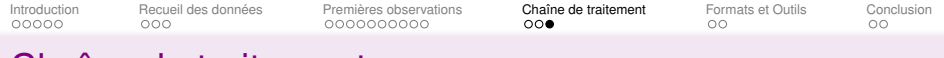

## [Chaîne de traitement](#page-59-0)

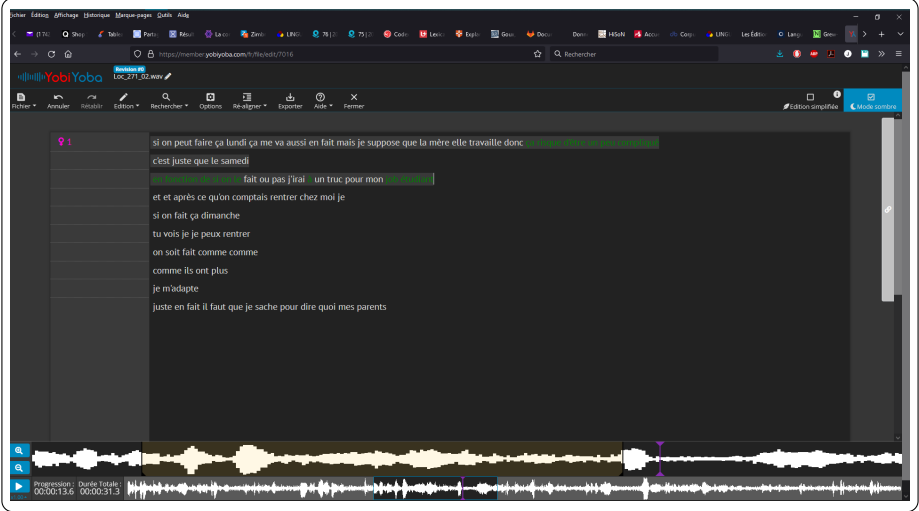

Correction manuelle (Vocapia)
# [Chaîne de traitement](#page-59-0)

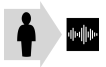

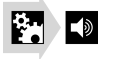

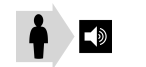

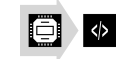

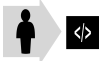

Vocal production (misc. platforms)

Conversion to WAV (audacity)

Signal anonymization (manual)

Speech recognition (Vocapia)

Recognition correction (manual)

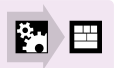

Conversion to Praat TextGrid (script)

# [Chaîne de traitement](#page-59-0)

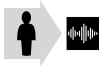

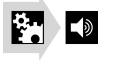

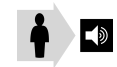

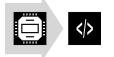

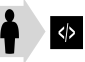

Vocal production (misc. platforms)

Conversion to WAV (audacity)

Signal anonymization (manual)

Speech recognition (Vocapia)

Recognition correction (manual)

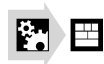

酉

Conversion to Praat TextGrid (script)

Phonetic analysis preparation (manual)

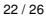

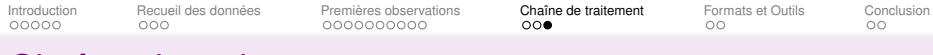

### [Chaîne de traitement](#page-59-0)

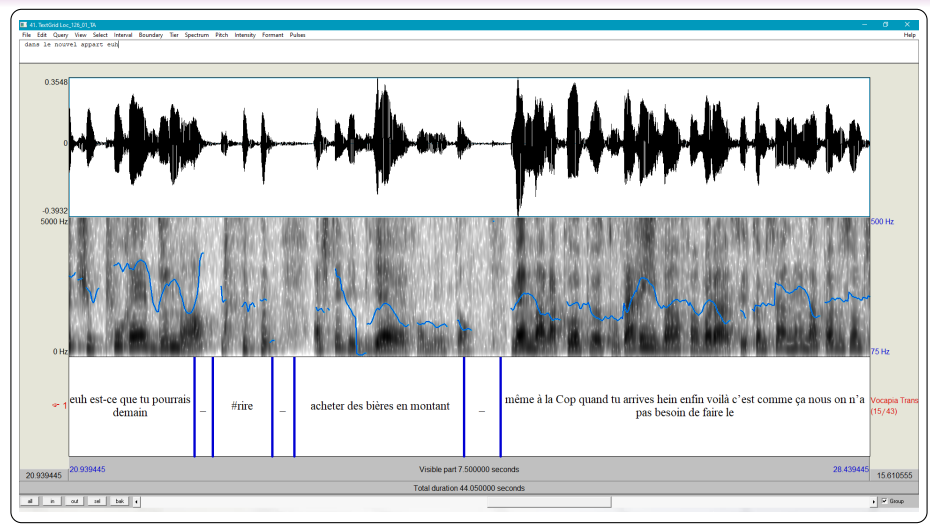

Préparation manuelle à l'analyse phonétique

# [Chaîne de traitement](#page-59-0)

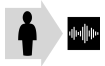

Vocal production (misc. platforms)

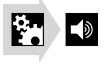

Conversion to WAV (audacity)

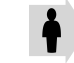

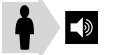

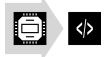

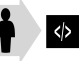

Speech recognition (Vocapia)

Recognition correction (manual)

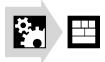

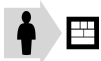

Conversion to Praat TextGrid (script)

Phonetic analysis preparation (manual)

图目

Signal anonymization (manual)

Phonetic analysis (EasyAlign)

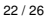

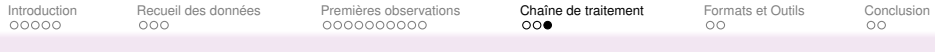

# [Chaîne de traitement](#page-59-0)

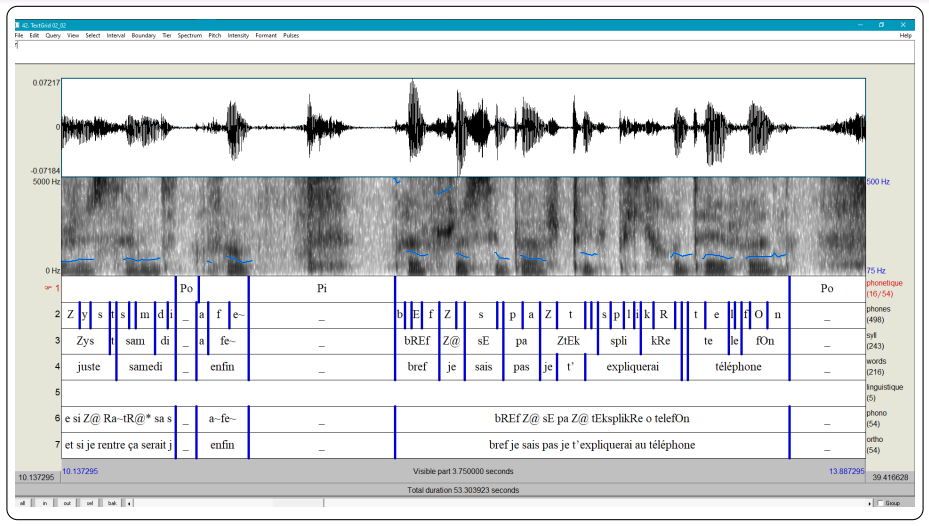

Analyse phonétique automatique (EasyAlign)

# [Chaîne de traitement](#page-59-0)

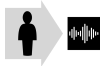

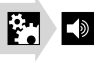

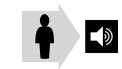

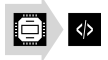

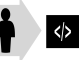

Vocal production (misc. platforms)

Conversion to WAV (audacity)

Signal anonymization (manual)

Speech recognition (Vocapia)

Recognition correction (manual)

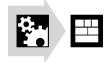

Conversion to Praat TextGrid (script)

】

Phonetic analysis preparation (manual)

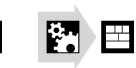

Phonetic analysis (EasyAlign)

圕

Phonetic and word correction (manual)

22 / 26

# [Chaîne de traitement](#page-59-0)

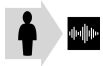

Vocal production (misc. platforms)

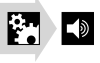

Conversion to WAV (audacity)

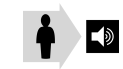

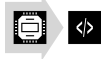

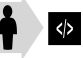

Speech recognition (Vocapia)

**Recognition** correction (manual)

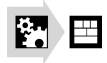

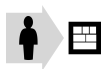

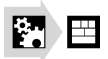

Phonetic analysis (EasyAlign)

Signal anonymization (manual)

 $\rightarrow$   $\Xi$ 

Phonetic and word correction (manual)

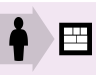

Sentence segmentation (manual)

Conversion to Praat TextGrid (script)

Phonetic analysis preparation (manual)

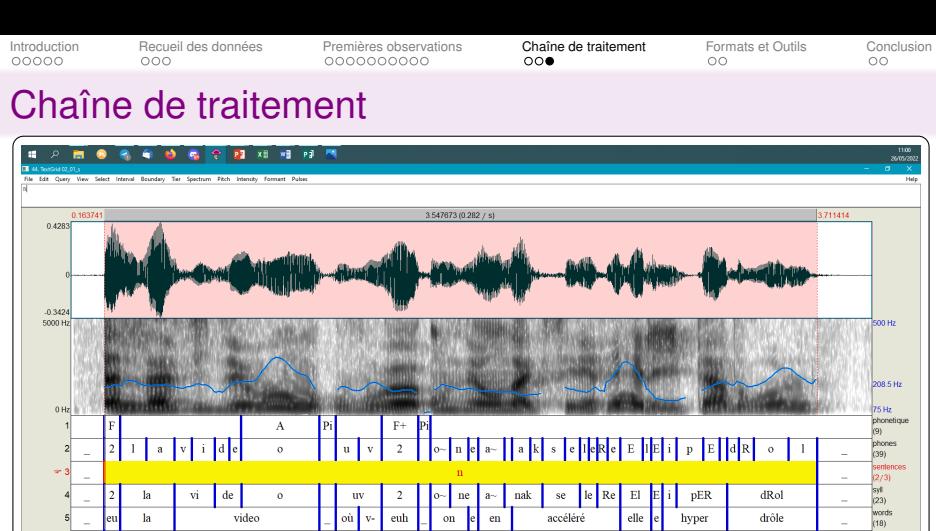

2 la video u v oe o $\sim$  n\*e a $\sim$  n\*akseleRe El\*E ipER dRol

euh la video où v- euh on est en accéléré elle est hyper drôle

3.547673

Visible part 3.982562 seconds

**FD** 

L.

÷, 0.163741

Inquistique

**VRT** 

phone

łзу ortho

ŀз

 $\begin{array}{|c|c|} \hline \textbf{r} & \textbf{r} \end{array}$ 

0.271149

3.982562

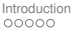

# [Chaîne de traitement](#page-59-0)

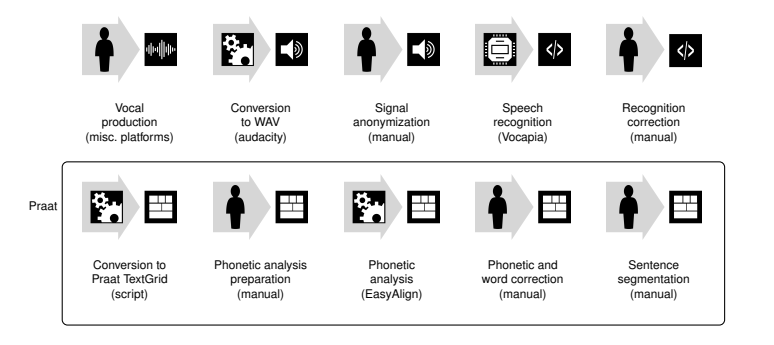

# [Chaîne de traitement](#page-59-0)

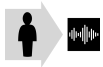

Vocal production (misc. platforms)

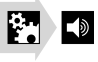

Conversion to WAV (audacity)

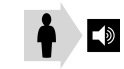

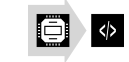

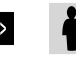

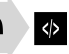

recognition

**Recognition** correction (manual)

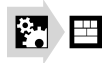

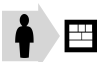

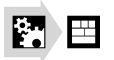

Signal anonymization (manual)

◆画

Speech

(Vocapia)

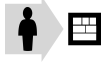

Conversion to Praat TextGrid (script)

Phonetic analysis preparation (manual)

Phonetic analysis (EasyAlign)

Phonetic and word correction (manual)

**Sentence** segmentation (manual)

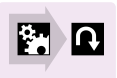

Conversion to CoNLL (script)

# [Chaîne de traitement](#page-59-0)

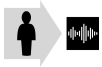

Vocal production (misc. platforms)

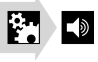

Conversion to WAV (audacity)

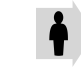

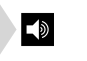

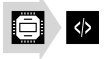

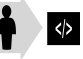

Speech recognition (Vocapia)

**Recognition** correction (manual)

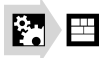

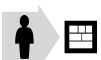

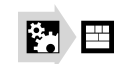

Signal anonymization (manual)

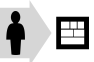

Phonetic and word correction (manual)

】

**Sentence** segmentation (manual)

Conversion to Praat TextGrid (script)

Phonetic analysis preparation (manual)

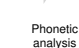

(EasyAlign)

M n

Conversion to CoNLL (script)

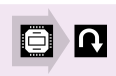

Automatic annotation (morpho, syntax, lemmata) (Stanza)

# [Chaîne de traitement](#page-59-0)

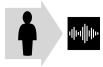

Vocal production (misc. platforms)

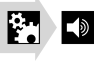

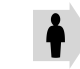

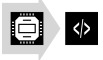

Speech recognition (Vocapia)

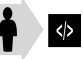

**Recognition** correction (manual)

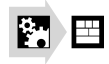

Conversion to Praat TextGrid (script)

片

Phonetic analysis preparation (manual)

Conversion to WAV (audacity)

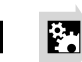

图目

Phonetic analysis (EasyAlign)

Signal anonymization (manual)

 $\blacktriangleleft$ 

♦▶⊞

Phonetic and word correction (manual)

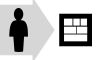

**Sentence** segmentation (manual)

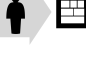

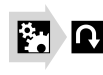

Conversion to CoNLL (script)

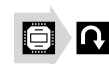

Automatic annotation (morpho, syntax, lemmata) (Stanza)

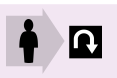

Morpho, syntax, lemmata correction (manual)

<span id="page-84-0"></span>

# [Chaîne de traitement](#page-59-0)

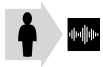

Vocal production (misc. platforms)

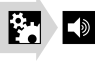

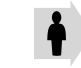

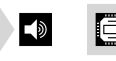

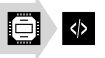

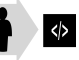

**Recognition** correction (manual)

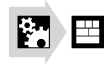

Conversion to Praat TextGrid (script)

片

Phonetic analysis preparation (manual)

Conversion to WAV (audacity)

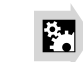

图目

Phonetic analysis (EasyAlign)

Signal anonymization (manual)

♦ ⊞

Phonetic and word correction (manual)

Speech recognition (Vocapia)

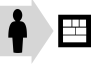

Sentence segmentation (manual)

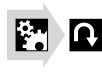

Conversion to CoNLL (script)

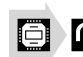

Σ

Automatic annotation (morpho, syntax, lemmata) (Stanza)

Morpho, syntax, lemmata correction

n,

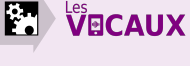

**Correction Final corpus** (script)

<span id="page-85-0"></span>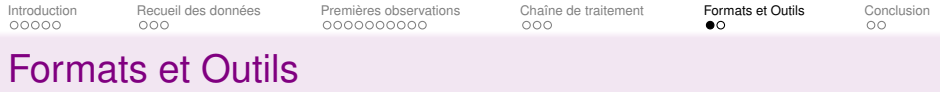

[Introduction](#page-1-0)

[Recueil des données](#page-21-0)

[Premières observations](#page-29-0)

[Chaîne de traitement](#page-59-0)

#### [Formats et Outils](#page-85-0)

[Conclusion](#page-94-0)

<span id="page-86-0"></span>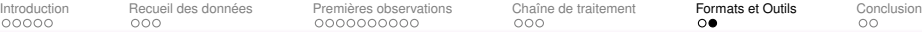

# [Formats et Outils](#page-85-0)

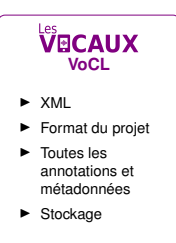

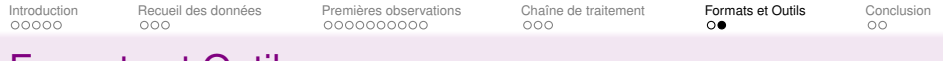

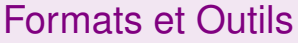

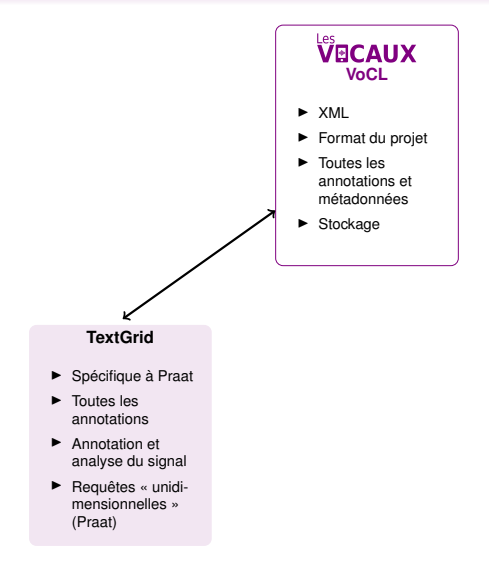

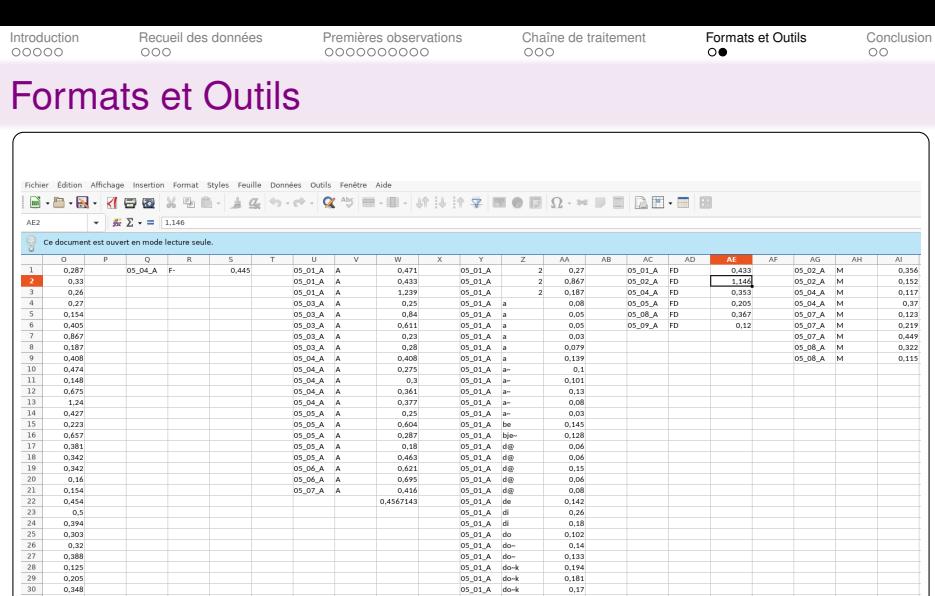

(Praat)

#### Décomptes Praat

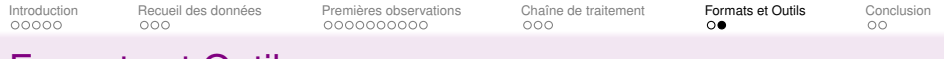

# [Formats et Outils](#page-85-0)

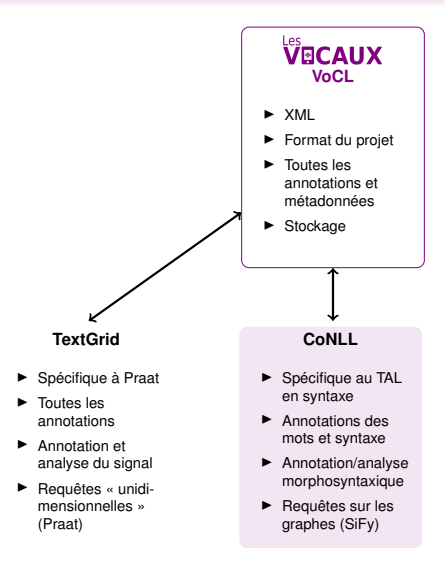

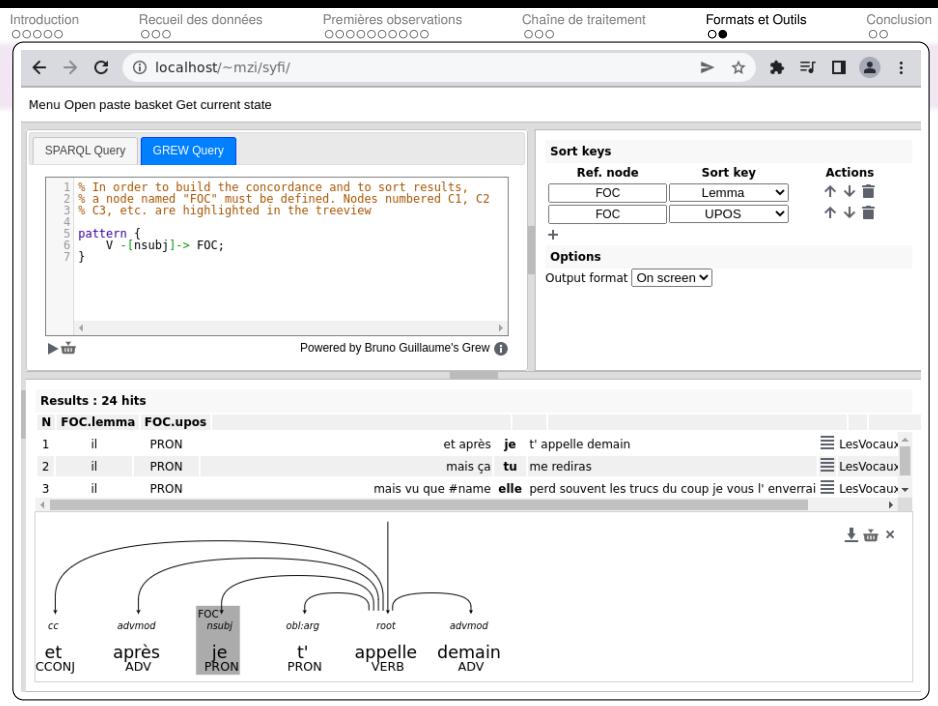

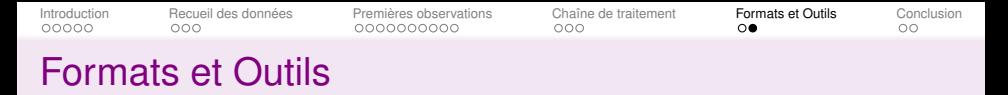

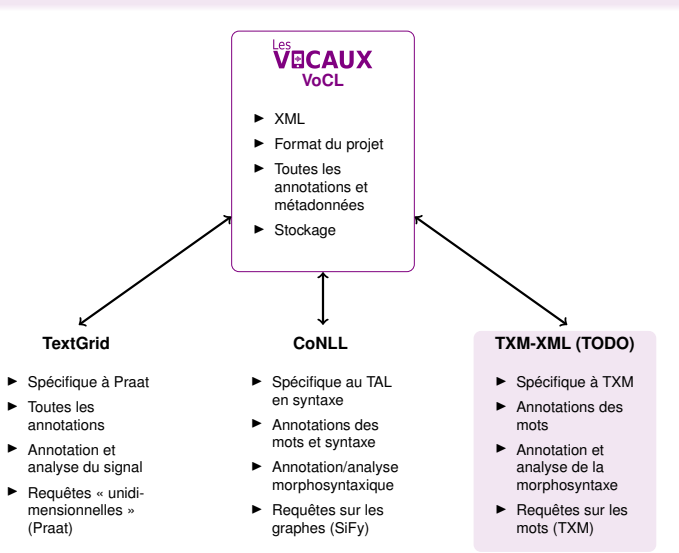

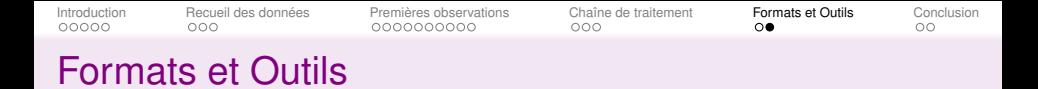

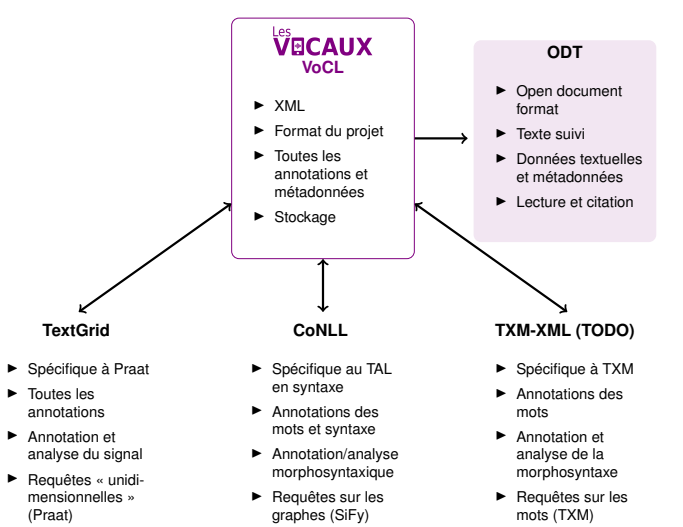

<span id="page-93-0"></span>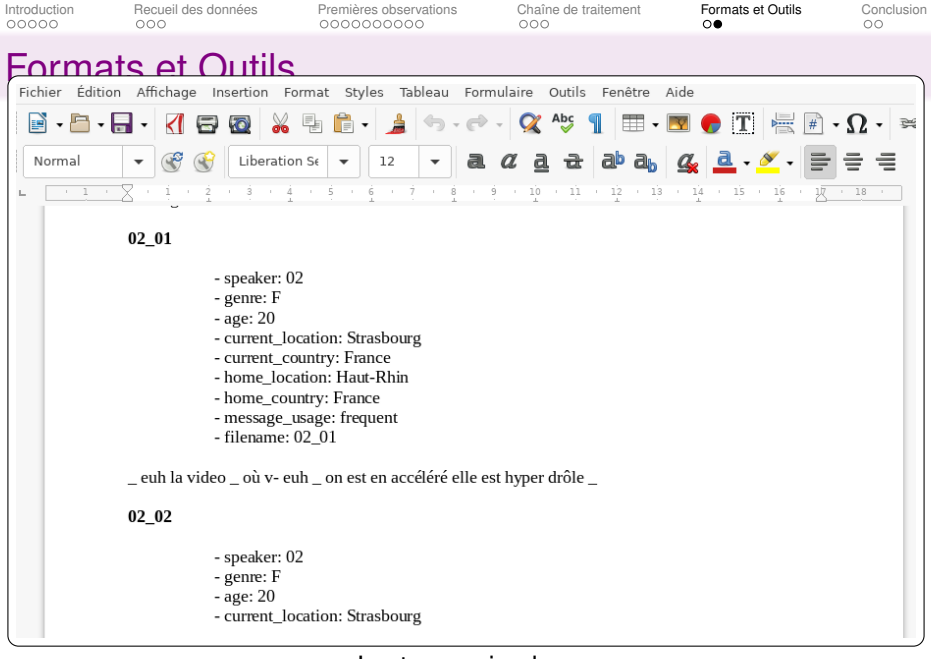

<span id="page-94-0"></span>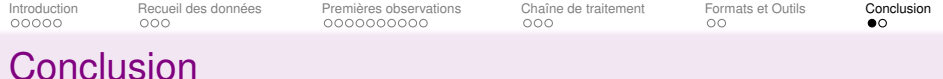

[Introduction](#page-1-0)

[Recueil des données](#page-21-0)

[Premières observations](#page-29-0)

[Chaîne de traitement](#page-59-0)

[Formats et Outils](#page-85-0)

#### [Conclusion](#page-94-0)

<span id="page-95-0"></span>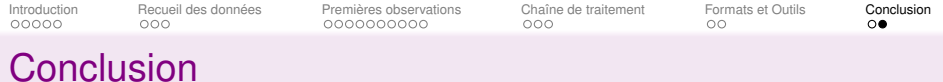

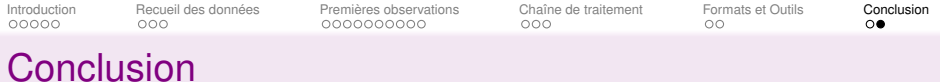

▶ Intérêt/type des données

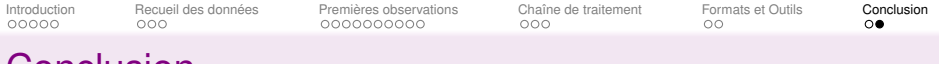

### **[Conclusion](#page-94-0)**

- ▶ Intérêt/type des données
- ▶ Phénomènes saillants

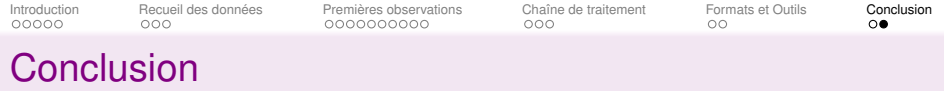

- ▶ Intérêt/type des données
- ▶ Phénomènes saillants
- ▶ Chaîne de traitement (beaucoup d'étapes, mixage manuel/automatique)

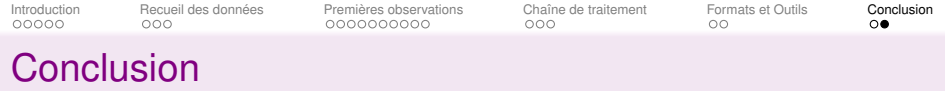

- ▶ Intérêt/type des données
- ▶ Phénomènes saillants
- ▶ Chaîne de traitement (beaucoup d'étapes, mixage manuel/automatique)
- ▶ Format variable des sorties (permet l'interopérabilité)

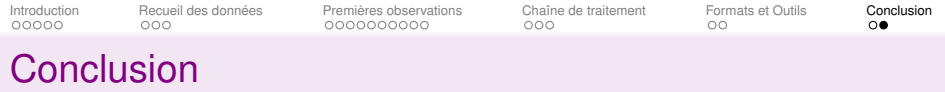

- ▶ Intérêt/type des données
- ▶ Phénomènes saillants
- ▶ Chaîne de traitement (beaucoup d'étapes, mixage manuel/automatique)
- ▶ Format variable des sorties (permet l'interopérabilité)

### **Pistes d'exploitation**

- ▶ Variation diatopique (origine des sujets parlants)
- ▶ Variation diaphasique
- ▶ Microdiachronie (structures émergentes, modes)

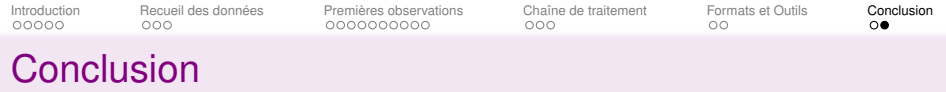

- ▶ Intérêt/type des données
- ▶ Phénomènes saillants
- ▶ Chaîne de traitement (beaucoup d'étapes, mixage manuel/automatique)
- ▶ Format variable des sorties (permet l'interopérabilité)

### **Pistes d'exploitation**

- ▶ Variation diatopique (origine des sujets parlants)
- ▶ Variation diaphasique
- ▶ Microdiachronie (structures émergentes, modes)

#### ▶ **Et vous ?**

<span id="page-102-0"></span>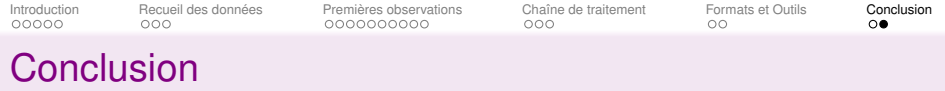

- ▶ Intérêt/type des données
- ▶ Phénomènes saillants
- ▶ Chaîne de traitement (beaucoup d'étapes, mixage manuel/automatique)
- ▶ Format variable des sorties (permet l'interopérabilité)

### **Pistes d'exploitation**

- ▶ Variation diatopique (origine des sujets parlants)
- ▶ Variation diaphasique
- ▶ Microdiachronie (structures émergentes, modes)

▶ **Et vous ?**

<glikman@unistra.fr> <cfauth@unistra.fr> <nicolas.mazziotta@uliege.be> <christophe.benzitoun@univ-lorraine.fr>